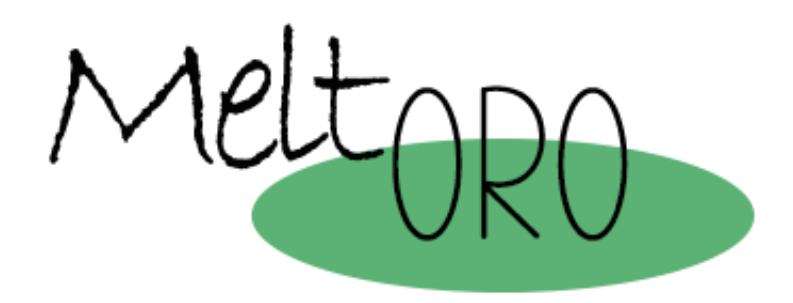

# SLAPUKŲ POLITIKA

"meltoro.com" naudojame slapukus, kad galėtume teikti geresnes paslaugas ir suteikti. naudotojams geresnę naršymo patirtį.

Toliau pateikiame išsamią informaciją apie tai, kas yra slapukas, kam jis naudojamas, kokių tipų slapukus naudojame, kokia jų paskirtis ir kaip galite juos konfigūruoti arba išjungti, jei norite.

Kai naudojatės mūsų svetaine, informacija, susijusi su jūsų įrenginio (kompiuterio, planšetinio kompiuterio, išmaniojo telefono ir kt.) navigacija, gali būti įrašoma failuose, vadinamuose slapukais, kurie saugomi pačiame įrenginyje. Turite galimybę patys pasirinkti šiuos slapukus ir bet kuriuo metu galite juos pakeisti.

# Kas yra slapukas?

Slapukas - tai nedidelė teksto rinkmena, kurią išsaugo jūsų įrenginio naršyklė ir kuri leidžia išsaugoti jūsų naudotojo duomenis, kad būtų lengviau naršyti ir kad būtų įjungtos tam tikros funkcijos. Terminas "slapukas" reiškia įvairias technologijas (slapukus, žymes, pikselius, JavaScript kodą ir t. t.), kurios leidžia sekti naršymą arba analizuoti svetainės lankytojų elgseną. Šios technologijos nuolat tobulėja.

Mūsų svetainėje yra naudojami 2 rūšių slapukai:

• pirmosios šalies (mūsų) slapukai, kuriuos "Meltoro" deponuoja siekdama pagerinti navigaciją ir mūsų svetainės veikimą;

● trečiosios šalies slapukai, kuriuos talpina trečiųjų šalių partneriai, kad nustatytų jūsų pomėgius ir siųstų jums asmeniškai pritaikytus ir aktualius pasiūlymus. Šiuos trečiosios šalies slapukus tiesiogiai valdo juos skelbiančios įmonės, kurios taip pat privalo laikytis duomenų apsaugos taisyklių.

# Kam mūsų svetainėje naudojami slapukai, žymos ir sekimo priemonės?

Jie naudojami komerciniams santykiams su Naudotoju palaikyti.

Naudotojo asmens duomenų tvarkymo operacijos yra šios:

Komercinių reklaminių pranešimų siuntimas el. paštu, SMS, MMS, socialinių bendruomenių ar bet kokiomis kitomis elektroninėmis ar fizinėmis priemonėmis, esančiomis ar būsimomis, kurios suteikia galimybę teikti komercinius pranešimus.

Šiuos pranešimus vykdys "MELTORO UAB" ir jie bus susiję su jos produktais ir paslaugomis arba su jos bendradarbių ar tiekėjų, su kuriais ji yra sudariusi reklaminį susitarimą, produktais ir paslaugomis. Šiuo atveju trečiosios šalys niekada neturės prieigos prie asmens duomenų.

Atlikti statistinius tyrimus.

Apdoroti užsakymus, prašymus ar bet kokio tipo užklausas, kurias naudotojas pateikia bet kuria jam prieinama perdavimo forma.

"Meltoro" nustato toliau aprašytų rūšių slapukus:

# Būtini slapukai

Šie slapukai yra būtini, kad svetainė veiktų, ir mūsų sistemose jų negalima išjungti. Paprastai jie sukonfigūruojami tik reaguojant į jūsų veiksmus, kurių buvo imtasi prašant paslaugų, pvz., Nustatant privatumo nuostatas, prisijungiant ar pildant formas. Galite sukonfigūruoti savo naršyklę, kad šie slapukai būtų užblokuoti arba įspėti, tačiau kai kurios svetainės sritys neveiks. Šie slapukai nesaugo jokios asmenį identifikuojančios informacijos.

# Funkciniai slapukai

Šie slapukai yra būtini naršant mūsų svetainėje ir leidžia:

- saugoti duomenis, susijusius su mūsų svetainėje užpildytomis formomis;
- suteikti jums prieigą prie rezervuotų ir asmeninių mūsų svetainių sričių;
- įgyvendinti saugumo priemones, pavyzdžiui, kai po tam tikro neaktyvumo laikotarpio jūsų prašoma vėl prisijungti prie paskyros.

# Auditorijos matavimo ir analizės slapukai

Šie slapukai leidžia mums kurti statistiką ir stebėti mūsų suteikiamų paslaugų dažnumą bei naudojimąsi jomis, kad galėtume jas tobulinti. Jie taip pat padeda gerinti jūsų, kaip mūsų svetainės naudotojo, patirtį.

# Reklaminiai slapukai pagal jūsų pomėgius

Siekiame pateikti jums pasiūlymus ir reklamas, kurios labiausiai atitinka jūsų interesus. Tai darome naudodami reklaminius slapukus, kurie leidžia realiuoju laiku matyti tinkamiausią turinį, atsižvelgiant į jūsų naujausius naršymo įpročius.

# Naudotojo patirties pritaikymas asmeniniams poreikiams

Šie personalizavimo slapukai leidžia mums suasmeninti svetainės sąsają, atsižvelgiant į naudojamą įrenginį.

# Kas atsakingas už duomenų tvarkymą?

- · Tvarkytojas: "MELTORO UAB"
- El.paštas: info@meltoro.com

• "MELTORO UAB" yra Naudotojo asmens duomenų tvarkymo valdytojas ir informuoja, kad šie duomenys bus tvarkomi pagal balandžio 27 d. Reglamento (ES) 2016/679 (BDAR) ir gruodžio 5 d. Pagrindinio įstatymo Nr. 3/2018 (LOPDGDD) nuostatas, todėl jums pateikiama ši informacija apie duomenų tvarkymą.

# Slapukų priėmimas arba atmetimas

Turite kelias slapukų tvarkymo parinktis. Bet kokie jūsų atlikti nustatymai (slapukų priėmimas arba atmetimas) gali pakeisti jūsų naršymą mūsų svetainėje, taip pat prieigos prie kai kurių mūsų siūlomų paslaugų, kurioms reikia naudoti šiuos slapukus, sąlygas.

Jei nuspręsite atsisakyti slapukų saugojimo savo įrenginyje arba ištrinsite jau išsaugotus slapukus, mes neatsakome už pasekmes, susijusias su galimais mūsų paslaugų veikimo sutrikimais, atsiradusiais dėl to, kad negalime saugoti ar peržiūrėti slapukų, kurie yra būtini tinkamam veikimui.

Toliau aprašytomis priemonėmis galite bet kada pakeisti slapukų valdymo parinktis.

### Naršyklės nustatymo parametrai

Visada galite pasirinkti blokuoti šiuos slapukus. Jūsų naršyklę taip pat galima nustatyti taip, kad ji informuotų apie jūsų įrenginyje saugomus slapukus ir paragintų juos priimti arba ne. Galite priimti arba atmesti slapukus individualiai arba sistemingai atmesti visus slapukus. Primename, kad šie nustatymo parametrai gali turėti įtakos prieigos prie mūsų paslaugų, kurioms reikia naudoti slapukus, sąlygoms. Jei jūsų naršyklė nustatyta atmesti visus slapukus, negalėsite naudotis pagrindinėmis mūsų svetainės funkcijomis. Kad slapukus galėtumėte valdyti tinkamiausiu jūsų poreikiams būdu, kviečiame konfigūruoti naršyklę atsižvelgiant į pirmiau minėtą slapukų paskirtį. Slapukų valdymo konfigūracija ir naudotojo galimybės jų atžvilgiu skiriasi atsižvelgiant į kiekvieną naršyklę. Šios nuostatos aprašytos naršyklės pagalbos meniu, kuriame sužinosite, kaip galite pakeisti savo pasirinkimą.

### "Google Chrome"

<https://support.google.com/chrome/answer/95647?hl=es&hlrm=en>

- "Chrome" meniu pasirinkite "Nustatymo parametrai".
- Eikite į "Išplėstiniai nustatymo parametrai".
- Eikite į skyrių "Privatumas ir saugumas".
- Spustelėkite "Turinio nustatymo parametrai".
- Skyriuje "Slapukai" (pirmoje pastraipoje) spustelėkite "Slapukai".

• Skyriuje "Slapukai" (pirmoji pastraipa) spustelėkite "Slapukai ir svetainės duomenys".

• Raskite slapukus, kuriuos norite ištrinti, ir spustelėkite "Priimti". Taip pat galite pasirinkti variantą ištrinti visus slapukus.

#### "Firefox"

[https://support.mozilla.org/es/kb/habilitar-y-deshabilitar-cookies-sitios-web-rastrear](https://support.mozilla.org/es/kb/habilitar-y-deshabilitar-cookies-sitios-web-rastrear-preferencias)[preferencias](https://support.mozilla.org/es/kb/habilitar-y-deshabilitar-cookies-sitios-web-rastrear-preferencias)

- "Firefox" meniu eikite į "Irankiai", o tada į "Parinktys".
- Skirtuke "Privatumas ir saugumas" spustelėkite "Rodyti slapukus".
- Raskite slapukus, kuriuos norite ištrinti, ir spustelėkite "Ištrinti slapukus".

#### "Internet Explorer"

<http://windows.microsoft.com/es-ES/windows-vista/Block-or-allow-cookies>

● "Internet Explorer" neleidžia diferencijuoto slapukų valdymo. Norėdami ištrinti visus slapukus:

- Spustelėkite "Įrankiai", tada "Interneto parinktys".
- Skirtuke "Bendrosios nuostatos", skiltyje "Naršymo istorija" spustelėkite "Ištrinti".
- Pažymėkite langelį "Slapukai" ir spustelėkite "Ištrinti".

#### ..Safari"

[https://support.apple.com/kb/ph21411?locale=es\\_ES](https://support.apple.com/kb/ph21411?locale=es_ES)

- "Safari" meniu pasirinkite "Nustatymo parametrai".
- Atsidariusiame lange eikite į skirtuką "Privatumas".
- Spustelėkite "Rodyti slapukus".

● Atsidariusiame lange raskite ir pasirinkite slapukus, kuriuos norite ištrinti, ir spustelėkite "Ištrinti".

### Inkognito režimas

Šiuo metu visose naršyklėse siūlomas "inkognito režimas" leidžia naršyti "anonimiškai". Jūsų aplankyti puslapiai neįrašomi į naršymo istoriją, o pasibaigus naršymo seansui visi atsisiuntimai ištrinami. Kalbant apie slapukus, visi naršymo metu išsaugoti slapukai ištrinami, kai tik uždarote naršyklę. Todėl tai nėra sprendimas, leidžiantis atsisakyti slapukų, tačiau jų gyvavimo trukmė apribojama naršymo trukme.

### Trečiosios šalies slapukų išjungimas

Trečiosios šalies slapukų išjungimas leidžia priimti tik "Meltoro" saugomus slapukus. Priklausomai nuo naudojamos naršyklės, jei norite atmesti trečiosios šalies slapukus, reikia atlikti šią procedūrą:

"Google Chrome"

- "Chrome" meniu pasirinkite "Nustatymai".
- Eikite į "Išplėstiniai nustatymo parametrai".
- Eikite į skyrių "Privatumas ir saugumas".
- Spustelėkite "Turinio nustatymo parametrai".

• Skyriuje "Slapukai" (pirmoje pastraipoje) pažymėkite langelį "Blokuoti slapukus ir duomenis iš trečiųjų šalių svetainių".

• Išsaugokite pakeitimus spustelėdami "OK".

#### ..Firefox"

- "Firefox" meniu eikite į "Įrankiai", tada į "Parinktys".
- Skirtuke "Privatumas ir saugumas" pažymėkite langelį "Priimti slapukus".
- Nustatyme "Priimti trečiųjų šalių slapukus" pasirinkite "Niekada".
- Išsaugokite pakeitimus spustelėdami "OK".

#### "Internet Explorer"

- "Internet Explorer" meniu eikite į "Interneto parinktys".
- Skirtuke "Privatumas" spustelėkite mygtuką "Išplėstinis".
- Priimkite pirmosios šalies slapukus ir blokuokite trečiųjų šalių slapukus.
- Išsaugokite pakeitimus spustelėdami "OK".

#### "Safari"

- "Safari" meniu pasirinkite "Nustatymo parametrai".
- Atsidariusiame lange eikite į skirtuką "Privatumas".
- Kai rodoma "Priimti slapukus", pasirinkite "Tik iš svetainių, kuriuose lankausi".

### Teisinis duomenų tvarkymo pagrindas

Duomenų savininko sutikimas.

### Adresatai. Duomenų perdavimas

Duomenys nebus perduodami trečiosioms šalims, išskyrus atvejus, kai tai daryti įpareigoja teisės aktai.

# Naudotojų teisės

Teisė bet kada atšaukti sutikimą. Teisė susipažinti su savo duomenimis, juos taisyti, perkelti ir ištrinti, taip pat apriboti jų tvarkymą arba tam prieštarauti. Teisė pateikti skundą priežiūros institucijai (www.aepd.es), jei manote, kad duomenų tvarkymas neatitinka galiojančių teisės aktų.